NAME

Xserver - X Window System display seev

**SYNOPSIS** 

X [option ...]

# **DESCRIPTION**

X is the generic name for the X MM dow System display seen It is frequently a link or a copof the appropriate sear binary for diving the most frequently used servon a given machine.

# STARTING THE SERVER

The X server is usually started from the X Display Manager program xdm(1) or a similar display manager program. This utility is run from the system boot Œles and stade to deeping the sear running, prompting for usernames and paesds, and starting up the user sessions.

Installations that run more than one winds ystem may need to use the  $it(1)$  utility instead of a display manager. However, xinit is to be considered a tool fould ding startup scripts and is not intended for use by end users. Site administrators are only urged to use a display manager build other interfaces for novice users.

The X server may also be started directly by the uthough this meth[od is us](http://chuzzlewit.co.uk/WebManPDF.pl/man:/1/xinit)ually reserved for testing and is not recommended for normal operation. On some platforms, the user we stoked permission to start the X seron, often because access to certain dues (e.g.  $\sqrt{d}$ e/mouse) is restricted.

When the  $X$  serear starts up, it typically take over the display if you are running on a own kstation whose console is the display ou may not be able to log into the console while the est extending.

# OPTIONS

Many X servers have device-speciŒc command line options. See the manual pages for the unidencers for more details; a list of servespeciCEc manual pages is production the SEE ALSO section belo

All of the X servers accept the command line options described whether  $X$  servers may have alternative ways of providing the parameters described here, the values provided via the command line options should override values speciCEed via other mechanisms.

## :displaynumber

The X server runs as the goin displaynumber, which by deafit is 0. If multiple X servers are to run simultaneously on a host, each musteha unique display numbelsee the DISPLX NAMES section of the  $X(7)$  manual page to learn who specify which display number clients should try to use.

## -a number

sets pointer acceleration (i.e. the ratio own much is reported to wo much the user actually moved the pointer).

-ac disables host-based access control mechanisms. Enables accessidest, and permits any host to modify the access control list. Use with treme caution. This option is primarily for running test suites remotely.

-audit level

sets the audit trail level. The deault level is 1, meaning only connection rejections are reported. Level 2 additionally reports all successful connections and disconnevel. 4 enables messages from the SECURITY retension, if present, including generation and both authorizations and violations of the security polic Level 0 turns of the audit trail. Audit lines are sent as standard error output.

# -auth authorization-Œle

speciŒes a Œle which contains a collection of authorization records used to authenticate access. See also the xdm(1) and Xsecurity(7) manual pages.

#### -background none

Asks the driver not to clear the background on startup, if the edisapports that. May be useful for smooth transition with ge fbdev driver. For security reasons this is not the addf as the

screen contents might show a previous user session.

- **-br** sets the default root window to solid black instead of the standard root weave pattern. This is the default unless -retro or -wr is specified.
- **-bs** disables backing store support on all screens.
- **-c** turns off key-click.
- **c** *volume*

sets key-click volume (allowable range: 0-100).

- **-cc** *class* sets the visual class for the root window of color screens. The class numbers are as specified in the X protocol. Not obeyed by all servers.
- **-core** causes the server to generate a core dump on fatal errors.

#### **-displayfd** *fd*

specifies a file descriptor in the launching process. Rather than specify a display number, the X server will attempt to listen on successively higher display numbers, and upon finding a free one, will write the display number back on this file descriptor as a newline-terminated string. The -pn option is ignored when using -displayfd.

**-deferglyphs** *whichfonts*

specifies the types of fonts for which the server should attempt to use deferred glyph loading. *whichfonts* can be all (all fonts), none (no fonts), or 16 (16 bit fonts only).

**-dpi** *resolution*

sets the resolution for all screens, in dots per inch. To be used when the server cannot determine the screen size(s) from the hardware.

- **dpms** enables DPMS (display power management services), where supported. The default state is platform and configuration specific.
- **-dpms** disables DPMS (display power management services). The default state is platform and configuration specific.
- **-extension***extensionName*

disables named extension. If an unknown extension name is specified, a list of accepted extension names is printed.

**+extension***extensionName*

enables named extension. If an unknown extension name is specified, a list of accepted extension names is printed.

**-f** *volume*

sets beep (bell) volume (allowable range: 0-100).

**-fc** *cursorFont*

sets default cursor font.

- **-fn** *font* sets the default font.
- **-fp** *fontPath*

sets the search path for fonts. This path is a comma separated list of directories which the X server searches for font databases. See the FONTS section of this manual page for more information and the default list.

- **-help** prints a usage message.
- **-I** causes all remaining command line arguments to be ignored.
- **-iglx** Prohibit creating indirect GLX contexts. Indirect GLX is of limited use, since it lacks support for many modern OpenGL features and extensions; it's slower than direct contexts; and it opens a large attack surface for protocol parsing errors. This is the default unless +iglx is specified.

**+iglx** Allow creating indirect GLX contexts.

#### **-maxbigreqsize** *size*

sets the maximum big request to *size* MB.

#### **-nocursor**

disable the display of the pointer cursor.

#### **-nolisten** *trans-type*

disables a transport type. For example, TCP/IP connections can be disabled with **-nolisten tcp**. This option may be issued multiple times to disable listening to different transport types. Supported transport types are platform dependent, but commonly include:

tcp TCP over IPv4 or IPv6 inet TCP over IPv4 only inet6 TCP over IPv6 only unix UNIX Domain Sockets local Platform preferred local connection method

## **-listen** *trans-type*

enables a transport type. For example, TCP/IP connections can be enabled with **-listen tcp**. This option may be issued multiple times to enable listening to different transport types.

**-noreset** prevents a server reset when the last client connection is closed. This overrides a previous **-terminate** command line option.

#### **-p** *minutes*

sets screen-saver pattern cycle time in minutes.

- **-pn** permits the server to continue running if it fails to establish all of its well-known sockets (connection points for clients), but establishes at least one. This option is set by default.
- **-nopn** causes the server to exit if it fails to establish all of its well-known sockets (connection points for clients).
- **-r** turns off auto-repeat.
- **r** turns on auto-repeat.
- **-retro** starts the server with the classic stipple and cursor visible. The default is to start with a black root window, and to suppress display of the cursor until the first time an application calls XDefineCursor(). For kdrive servers, this implies -zap.

#### **-s** *minutes*

sets screen-saver timeout time in minutes.

- **-su** disables save under support on all screens.
- **-seat** *seat*

seat to run on. Takes a string identifying a seat in a platform specific syntax. On platforms which support this feature this may be used to limit the server to expose only a specific subset of devices connected to the system.

**-t** *number*

sets pointer acceleration threshold in pixels (i.e. after how many pixels pointer acceleration should take effect).

#### **-terminate**

causes the server to terminate at server reset, instead of continuing to run. This overrides a previous **-noreset** command line option.

**-to** *seconds*

sets default connection timeout in seconds.

**-tst** disables all testing extensions (e.g., XTEST, XTrap, XTestExtension1, RECORD).

**tty***xx* ignored, for servers started the ancient way (from init).

- **v** sets video-off screen-saver preference.
- **-v** sets video-on screen-saver preference.
- **-wm** forces the default backing-store of all windows to be WhenMapped. This is a backdoor way of getting backing-store to apply to all windows. Although all mapped windows will have backing store, the backing store attribute value reported by the server for a window will be the last value established by a client. If it has never been set by a client, the server will report the default value, NotUseful. This behavior is required by the X protocol, which allows the server to exceed the client's backing store expectations but does not provide a way to tell the client that it is doing so.
- **-wr** sets the default root window to solid white instead of the standard root weave pattern.

#### **-x** *extension*

loads the specified extension at init. This is a no-op for most implementations.

#### **[+-]xinerama**

enables(+) or disables(-) the XINERAMA extension. The default state is platform and configuration specific.

#### **SERVER DEPENDENT OPTIONS**

Some X servers accept the following options:

#### **-ld** *kilobytes*

sets the data space limit of the server to the specified number of kilobytes. A value of zero makes the data size as large as possible. The default value of -1 leaves the data space limit unchanged.

- **-lf** *files* sets the number-of-open-files limit of the server to the specified number. A value of zero makes the limit as large as possible. The default value of -1 leaves the limit unchanged.
- **-ls** *kilobytes*

sets the stack space limit of the server to the specified number of kilobytes. A value of zero makes the stack size as large as possible. The default value of -1 leaves the stack space limit unchanged.

#### **-maxclients**

**64**|**128**|**256**|**512** Set the maximum number of clients allowed to connect to the X server. Acceptable values are 64, 128, 256 or 512.

- **-render default**|**mono**|**gray**|**color** sets the color allocation policy that will be used by the render extension.
	- *default* selects the default policy defined for the display depth of the X server.
	- *mono* don't use any color cell.
	- *gray* use a gray map of 13 color cells for the X render extension.
	- *color* use a color cube of at most  $4*4*4$  colors (that is 64 color cells).

#### **-dumbSched**

disables smart scheduling on platforms that support the smart scheduler.

#### **-schedInterval** *interval*

sets the smart scheduler's scheduling interval to *interval* milliseconds.

### **XDMCP OPTIONS**

X servers that support XDMCP have the following options. See the *X Display Manager Control Protocol* specification for more information.

#### **-query** *hostname*

enables XDMCP and sends Query packets to the specified *hostname*.

#### -broadcast

enable XDMCP and broadcasts BroadcastQuery at the network. The CErst responding display manager will be chosen for the session.

# -multicast [address [hop count]]

Enable XDMCP and multicast BroadcastQuery pask to the netwrk. The Œrst responding display manager is chosen for the session. If an address is speciŒed, the multicast is sent to that address. If no address is speciCEed, the multicast is sent to at the MDMCP IPv6 multicast group. If a hop count is speciŒed, it is used as the maximum hop count for the multicast. If no hop count is speciCEed, the multicast is set to a maximum of 1 hop, et of phe multicast from being routed beyond the local netark.

#### -indir ect hostname

enables XDMCP and send IndirectQuery particle the speciCEed hostname.

## -port port-number

uses the speciCEed port-number for XDMCP plack instead of the dault. This option must be speciCEed beforeyamquery -broadcast, -multicast, or -indirect options.

## -from local-addess

speciCEes the local address to connect from (useful if the connecting host has multiple netw interfaces). The local-addess may be repressed in anform acceptable to the host platform' gethostbyname(3)mplementation.

-once causes the seary to terminate (rather than reset) when the XDMCP session ends.

## -class display-class

[XDMCP has an a](http://chuzzlewit.co.uk/WebManPDF.pl/man:/3/gethostbyname)dditional display qualiCeer used in resource lookup for display-speciCEc options. This option sets that a by default it is "MIT-unspeciCEed" (not any useful value).

## -cookie xdm-auth-bits

When testing XDM-AUTHENTICATION-1, a private ley is shared between the servand the manager. This option sets the alue of that priate data (not that it is evy private, being on the command line!).

#### -displayID display-id

Yet another XDMCP speciCE alwe, this one allows the display manager to identify each display so that it can locate the shared.k

## XKEYBO ARD OPTIONS

X servers that support the XKEYBARD (a.k.a. "XKB") extension accept the follong options. All layout CEles speciCEed on the command line must be located in the XKB base directory or a subadidespory-CEed as the relatipath from the XKB base directory be default XKB base directory is /usr/lib/X11/xkb.

[+-]accessx [ timeout [ timeout mask [ feedb a ptions mask ] ] ] ] enables(+) or disables(-) Access& kequences.

#### -xkbdir dir ectory

base directory for dyboard layout CEles. This option is nothilable for setuid X sears (i.e., when the  $X$  seron's real and  $\&c$  active uids are diferent).

#### -ardelay milliseconds

sets the autorepeat delay (length of time in milliseconds that anist be depressed before autorepeat starts).

## -arinter val milliseconds

sets the autorepeat interv length of time in milliseconds that should elapse between autorepeatgenerated **e**ystrokes).

#### -xkbmap Œlename

loads leyboard description in Œlename on sestartup.

# NETWORK CONNECTIONS

The X server supports client connections via a platform-dependent subset of the inditions port types: TCP/IP, Unix Domain sockts, and searal varieties of SVR4 local connections. See the DISPLAAMES section of the X(7) manual page to learn who specify which transport type clients should try to use.

# GRANTING A CCESS

The  $X$  server implements a platform-dependent subset of the **wing authorization** protocols: M<sub>I</sub>T MAGIC-COOKIE-1, XDM-AUTHORIZATION-1, XDM-AUTHORIZATION-2, SUN-DES-1, and MIT-KERBEROS-5. See the Xsecurity(7) manual page for information on the operation of these protocols.

Authorization data required by the alcoprotocols is passed to the serin a private Œle named with the -auth command line option. Each time the servis about to accept the Œrst connection after a reset (or when the sere is starting), it reads this Œle. If this Œle contains unanorization records, the local host is not automatically allwed access to the servand only clients which send one of the authorization records contained in the CEIe in the connection setup information will be alleccess. See the Xau manual page for a description of the binary format of this  $CE$ le.  $Set(1)$  for maintenance of this  $CE$ le, and distribution of its contents to remote hosts.

The X serer also uses a host-based access control list for deciding whether or not to accept connections from clients on a particular machine. If no other authorization mechanism is being used, this list initially consists of the host on which the servis running [as well a](http://chuzzlewit.co.uk/WebManPDF.pl/man:/1/xauth)s any machines listed in the CEIe /etc/Xn.hosts, where n is the display number of the server ach line of the CEIe should contain either an Internet hostname (e.g.  $\alpha$ po.lcs.mit.edu) or a complete name in the format family:name as described in the innual page. There should be no leading or trailing spaces priliaes. For example:

> joesworkstation corporate.compancom inet:bigcpu local:

Users can add or reme hosts from this list and enable or disable access control using the xhost command from the same machine as the serv

If the X FireWall Proxy (xfwp) is being used without a sitepolitoost-based authorization must be turned on for clients to be able to connect to the X servia the xfwp. If xfwp is run without a con CE guration CE le and thus no sitepolicis de CEned, if xfwp is using an X seen where xhost  $+$  has been run to turn hostbased authorization checks, when a client tries to connect to this of starw fwp, the X seer will deny the connection. See xfwp(1) for more information about this proxy .

The X protocol intrinsically does not we ary notion of window operation permissions or place an artictions on what a client can do; if a program can connect to a distollerge full run of the screen.  $X$  sers that support the SECURITY tension are better because clients can be designated untrusted via the authorization they use to connect; see the  $uth(1)$ manual page for details. Restrictions are imposed on untrusted clients that curtail the mischief the an do. See the SECURIT tension speciCE cation for a complete list of these restrictions.

Sites that hee better authentication and authorization systems might wish to as extorption the hooks in the libraries and the seev to provide [additional](http://chuzzlewit.co.uk/WebManPDF.pl/man:/1/xauth) security models.

# SIGNALS

The  $X$  server attaches special meaning to the follog signals:

# **SIGHUP**

This signal causes the servio close all xisting connections, free all resources, and restore all defaults. It is sent by the display manager when the main uses main application (usually an xterm or window manager) xits to force the sear to clean up and prepare for the the server

# SIGTERM

This signal causes the servto exit cleanly.

### SIGUSR1

This signal is used quite diffently from either of the abe. When the sear starts, it checks to see if it has inherited SIGUSR1 as SIG\_IGN instead of the usual SIG\_DFL. In this case, the server sends a SIGUSR1 to its parent process after it has set uptribus connection schemes. Xdm uses this feature to recognize when connecting to therse possible.

# FONTS

The X server can obtain fonts from directories and/or from font  $\frac{d}{dx}$  The list of directories and font servers the X sere ruses when trying to open a font is controlled by the font path.

The default font path is /usr/share/fonts/X11/misc,/usr/share/fonts/Xnilt/c lic,/usr/share/fonts/X11/100dpi/:unscaled,/usr/share/fonts/X11/75dpi/:unscaled,/usr/share/fontpoxt/share/fonts/ ins .

A special kind of directory can be speciCEed using the catalogue: preCEx. Directories speci& pedathis w contain symlinks pointing to the real font directories. See the FANTIP section for details.

The font path can be set with the -fp option or  $\frac{dy}{dt}$  after the server has started.

## FONTPATH.D

You can specify a special kind of font path in the form catalogue:<dir>. The directory speciŒed after the catalogue: preŒx will be scanned for symlin[ks and e](http://chuzzlewit.co.uk/WebManPDF.pl/man:/1/xset)ach symlink destination will be added as a local fontŒle FPE.

The symlink can be suffed by attributes such as 'unscaled', which will be passed through to the underlying fontCEIe FPE. The only angeption is the newly introduced 'pri' attribute, which will be used for ordering the font paths speciŒed by the symlinks.

## An example conŒguration:

75dpi:unscaled:pri=20 -> /usr/share/X11/fonts/75dpi ghostscript:pri=60 -> /usr/share/fonts/alelt/ghostscript misc:unscaled:pri=10 -> /usr/share/X11/fonts/misc  $type1:pri=40$  -> /usr/share/ $X11/fonts/Te1$ type1:pri=50 -> /usr/share/fonts/deft/Type1

This will add /usr/share/X11/fonts/misc as the Œrst FPE with the utetthionscaled', second FPE will be /usr/share/X11/fonts/75dpi, also with the attite 'unscaled' etc. This is functionally equient to setting the following font path:

/usr/share/X11/fonts/misc:unscaled, /usr/share/X11/fonts/75dpi:unscaled, /usr/share/X11/fonts/jpe1, /usr/share/fonts/defult/Type1, /usr/share/fonts/defult/ghostscript

## FILES

/etc/Xn.hosts Initial access control list for display number n

/usr/shae/fonts/X11/misc,/usr/shar fonts/X11/75dpi,/usr/shar fonts/X11/100dpi Bitmap font directories

/usr/shae/fonts/X11/TTF,/usr/shalfonts/X11/Type1 Outline font directories

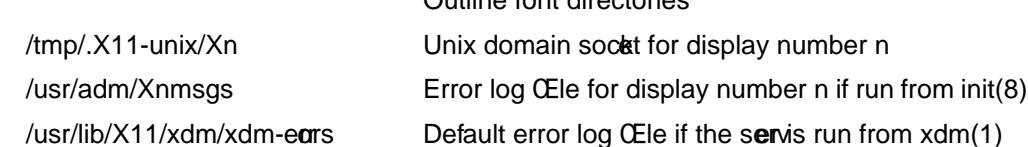

## SEE ALSO

General information: X(7)

Protocols: X Whdow System Potocol, The X Fint Service Potocol, X Display Manger Contol Protocol

Fonts: bdftopcf(1), mkfontdir(1), mkfontscale(1), xfs(1), xlsfonts(1), xfontsel(1), xfd(1), X Logical Font Description Comentions

Keyboards:xkeyboard-conŒg(7)

Security: [Xsecurit](http://chuzzlewit.co.uk/WebManPDF.pl/man:/1/bdftopcf)[y\(7\)xauth\(1\)](http://chuzzlewit.co.uk/WebManPDF.pl/man:/1/mkfontdir) Xau(1), [xdm\(1\)x](http://chuzzlewit.co.uk/WebManPDF.pl/man:/1/mkfontscale)host(1) [xfwp\(1\),](http://chuzzlewit.co.uk/WebManPDF.pl/man:/1/xlsfonts) S[ecurity Exte](http://chuzzlewit.co.uk/WebManPDF.pl/man:/1/xfontsel)[nsion S](http://chuzzlewit.co.uk/WebManPDF.pl/man:/1/xfd)peciCEcation Starting the server: startx(1), xdm(1), xinit(1)

Controlling the sere once started:  $x = x + 1$ ,  $x = x + 2$ ,  $x = x + 1$ ,  $x = x + 2$ ,  $x = x + 1$ ,  $x = x + 2$ ,  $x = x + 1$ ,  $x = x + 2$ ,  $x = x + 2$ ,  $x = x + 2$ ,  $x = x + 2$ ,  $x = x + 2$ ,  $x = x + 2$ ,  $x = x + 2$ ,  $x = x + 2$ ,  $x = x + 2$ ,  $x = x + 2$ ,  $x = x + 2$ ,  $x = x +$ 

Server-speciCEc man pagesurg(1), Xdmx(1), [Xephyr\(1\)](http://chuzzlewit.co.uk/WebManPDF.pl/man:/1/xhost), Xnest(1), Xvfb(1), Xquartz(1),in(1).

Server internal d[ocumentat](http://chuzzlewit.co.uk/WebManPDF.pl/man:/1/startx)ion: DeCEnition of the ing Layer for the X v11 Sample Server

# AUTHORS

The sample sear was o[riginally](http://chuzzlewit.co.uk/WebManPDF.pl/man:/1/Xorg) written by Susan Angebranndt, Raymond will prefilip Karlton, and Todd Newman, from Digital Equipment Corporation, with support from a dacast. It has since been extensively rewritten by Keith Packard and Bob Schei•efrom MIT. Dave Wiggins took over post-R5 and made substantial impvements.